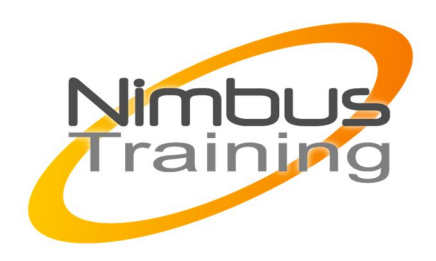

# Java 11 - Les nouveautés

## Description :

Cette formation Java permettra aux apprenants de manipuler les nouvelles fonctionnalités de Java 9,10 et 11. Plusieurs améliorations significatives sont venues modifier le développement et le déploiement d'applications Java : les modules, le JShell, les collections immutables ou encore quelques nouveautés sur les APIs. Ces évolutions entraînent une baisse du poids des applications, des gains de performance et une meilleure sécurité. Un nouveau modèle de release a également été annoncé par Oracle, qui bouleverse ses habitudes avec une version bénéficiant du LTS (Long-Term Support) tous les 3 ans désormais.

# Profil du consultant

Consultant formateur expert Java

## **Objectifs**

- Se familiariser avec l'ensemble de ces nouveautés
- Apprendre les meilleures pratiques pour migrer les applications existantes sur la dernière version de Java

## Publics

Chefs-de-projet, Concepteurs, Consultants, Développeurs.

## Durée

3 jours

## Pré-requis

Être à l'aise avec le développement Java (versions antérieures).

# Méthode pédagogique de cette formation

La formation est constituée d'apports théoriques, d'exercices pratiques et de réflexions. Remise d'une documentation pédagogique papier ou numérique pendant le stage 6 à 8 personnes maximum par cours, éventuellement 1 poste de travail par stagiaire.

# Méthode d'évaluation des acquis de la formation

Auto évaluation des acquis par le stagiaire via une questionnaire. Attestation de fin de stage signée remise au stagiaire en fin de formation

MAJ SEPT 2020

 $\frac{Z}{Z}$ 

 $\overline{\mathbf{u}}$  $\subset$  $\mathcal{S}$ 

 $\overline{\phantom{0}}$ 刀

AININ

 $\Omega$ 

# Information handicap

Cette formation est accessible aux personnes en situation de handicap. Chaque situation étant unique, nous vous demandons de préciser à l'inscription votre handicap. Nous pourrons ainsi confirmer l'ensemble des possibilités d'accueil et vous permettre de suivre la formation dans les meilleures conditions en accord avec votre employeur. Pour toutes informations complémentaires, nous vous conseillons la structure suivante https://www.agefiph.fr/

# Programme de cette formation

### **Introduction**

- Nouveau cycle de release Java
- Oracle et les autres fournisseurs

### **Vue d'ensemble de Java 9**

**Vue d'ensemble de Java 10**

#### **Vue d'ensemble de Java 11**

#### **Jigsaw**

- La gestion du Classpath
- Modularité du JDK/JRE
- Création et utilisation d'un module
- Utilisation transitive d'un module
- Dépendances optionnelles d'un module
- Visibilité restreinte d'un package
- Gestion des services avec les modules
- ModulePath et ClassPath
- Nouvel outil jdeps
- Exemple avec Spring Boot et Maven

#### **JShell**

- Présentation
- Démarrage et arrêt
- Les commandes
- Les snippets ou fragments
- Instructions, expressions, déclaration de variables, de méthodes, de classes,...
- Les imports,
- L'éditeur de texte
- Sauvegarde et chargement

### **Inférence de type**

- Présentation
- Exemples
- Utilisations possibles et non possibles
- Cas des tableaux, des boucles, de l'opérateur ternaire et des Lambdas

#### **Client http/2**

- Introduction
- **Configuration**
- HttpClient
- HttpRequest
- **HttpResponse**

### **Quelques API**

- Api de Process / Améliorations
- Api Optional / les nouveautés
- Api Stream / les nouveautés
- Collections immutables / les nouveautés

### **Multi-Release JAR Files**

- Introduction
- Exemple complet

### **Milling Project Coin**

- Introduction
- Méthodes privées dans les interfaces
- SafeVarargs
- try-with-resources
- Opérateur diamant <> dans une classe anonyme

#### **Deprecated**

Les nouveautés

#### **JLink**

- Introduction
- Exemple complet

### **Reactive Streams**

- Introduction
- Publisher / Subscriber

#### **Javadoc**

Améliorations

#### **Launch Single-File Source-Code Programs**

- Introduction
- Exemple complet

#### **Garbage Collectors**

- $\bullet$  G1GC
- Epsilon
- $\bullet$  ZGC